# **Міністерство освіти і науки України Тернопільський національний технічний університет імені Івана Пулюя**

**Кафедра біотехнічних систем**

# **МЕТОДИЧНІ ВКАЗІВКИ**

**до лабораторних робіт з дисципліни**

# **" АНАЛОГОВА СХЕМОТЕХНІКА"**

**для студентів спеціальності** 

**163 "Біомедична інженерія"**

**Тернопіль 2018**

Методичні вказівки розроблені у відповідності з навчальним планом спеціальності **163 "Біомедична інженерія"**

Укладачі: асистент каф. БТ Тимків П.О.

Відповідальний за випуск: зав.кафедрою Яворська Є.Б.

Методичні вказівки розглянуті на засіданні кафедри біотехнічних систем.

Протокол № від 20\_ р.

Методичні вказівки схвалені та рекомендовані до друку на засіданні методичної комісії факультету прикладних інформаційних технологій та електроінженерії Тернопільського національного технічного університету імені Івана Пулюя.

Протокол № від 20\_ р.

Методичні вказівки складено з врахуванням матеріалів літературних джерел, приведених в списку.

## *Л А Б О Р А Т О Р Н А Р О Б О Т А № 1*

## **ПІДСИЛЮВАЛЬНИЙ КАСКАД НА ТРАНЗИСТОРІ**

*Мета роботи -* дослідження одиночних підсилювальних каскадів RC-типу на біполярному транзисторі; дослідження характеристик і визначення параметрів підсилювача.

#### **1.1 Основні положення**

*Підсилювачі низької частоти* (ПНЧ) призначені для підсилення безперервних періодичних сигналів, частотний спектр яких лежить у межах від десятків герц до десятків кілогерц. Для підсилення низьких рівнів сигналів застосовують багатокаскадні підсилювачі з ємнісними зв'язками між каскадами.

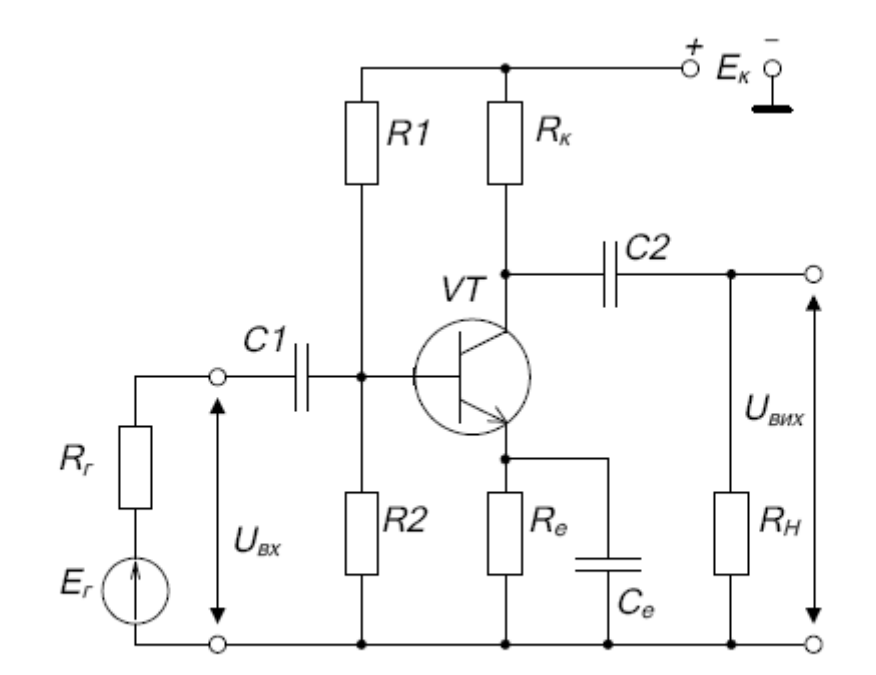

Рисунок 1.1 – Схема підсилювального каскаду зі СЕ

Типова схема підсилювального каскаду зі спільним емітером (CE) зі стабілізацією режиму роботи наведена на рис. 1.1. На рис. 1.2 наведені вихідні характеристики транзистора цієї схеми, що працює у режимі А. Ця схема відноситься до класу каскадів попереднього підсилення багатокаскадних підсилювачів.

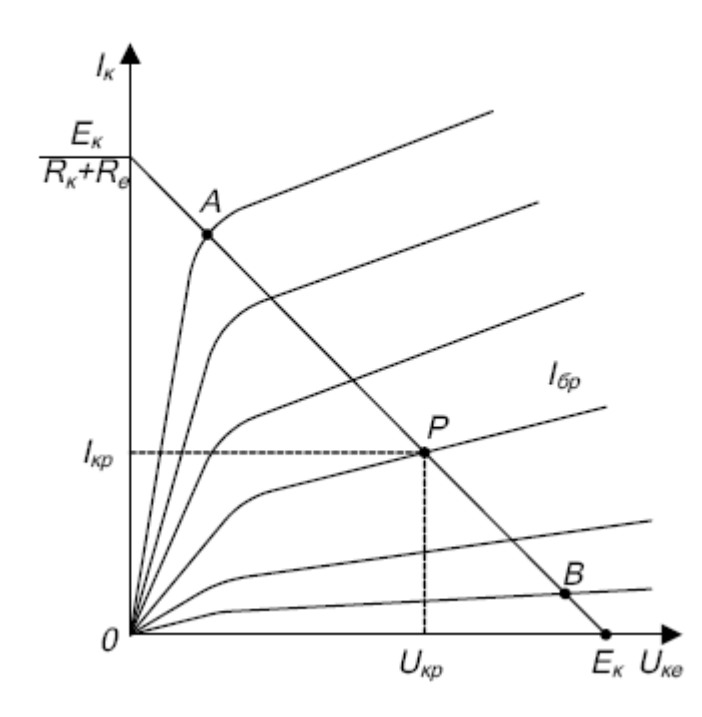

Рисунок 1.2 - Вихідні характеристики транзистора та лінія навантаження

#### **1.2 Опис схеми експерименту**

У роботі досліджується схема одиночного каскаду підсилювача низької частоти на біполярному транзисторі. На рисунку 1.3 наведена схема лабораторного стенду для дослідження підсилювачів на дискретних елементах, що дозволяє зібрати схему підсилювального каскаду на біполярному транзисторі зі СЕ. Для цього у якості навантаження *Rh* (рис. 1.1) використовується резистор *R10* (рис. 1.3), вхідна напруга подається на *U1 ,* а вихідна знімається з контрольної точки ХЗ.

Вхідний сигнал на W подається від вбудованого генератора *G* (ключ *S10* групи І замкнено, див. додаток 1), а резистор *R5* розглядається як його внутрішній опір. При замиканні ключа *S4* у схемі відсутній негативний зворотний зв'язок по змінному сигналу. Ключ *S8* дозволяє фіксувати характеристики каскаду при відсутності або наявності навантаження *R10.* Для забезпечення роботи каскаду ключ *S7* треба замкнути.

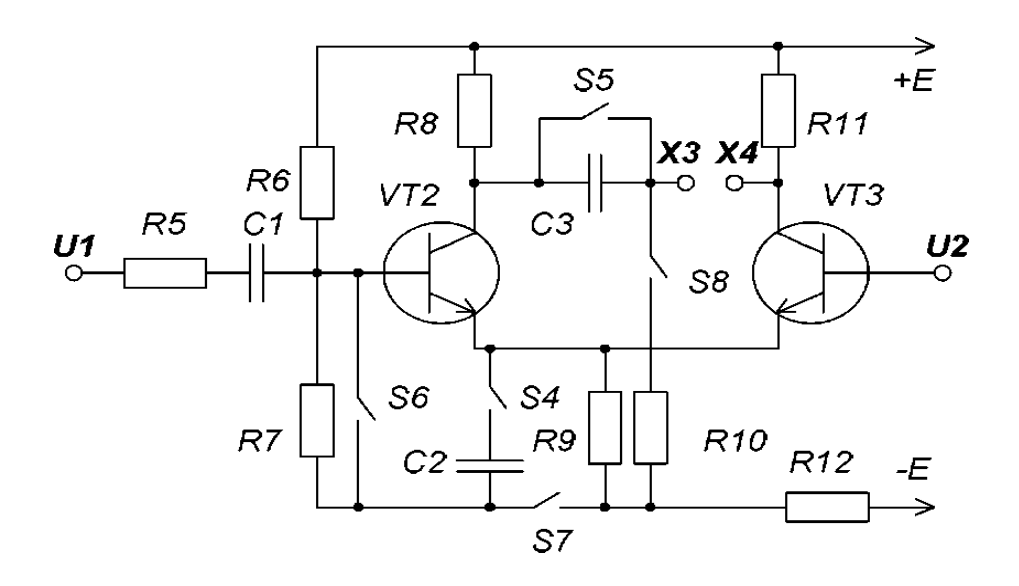

Параметри схеми: *R5* = 10 кОм, *R6 =* 100 кОм, *R7* = 10 кОм, *R8 =* 3,3 кОм, *R9* = 620 Ом, *R10 =* 3,3 кОм, *R11 =* 3,3 кОм, *R12 =* 2 кОм, *C1*= 0,1 мкф, *С2 =* 6,8 мкф, *СЗ =* 0,1 мкф.

Рисунок 1.3 - Схема лабораторного стенду, що дозволяє дослідити підсилювачі на дискретних елементах

#### **1.3 Порядок виконання роботи**

Перед початком дослідження підсилювального каскаду на біполярному транзисторі (рис. 1.1) треба зібрати схему. Уважно простежити за правильністю стану ключів.

1.3.1 Зняти амплітудні характеристики *Ueux=JiUex*) при відсутності зворотного зв'язку *(S4* замкнено) для двох випадків:

а) навантаження *Rh* відключене (ключ *SH* розімкнено);

б) навантаження *Rh* підключене (ключ *SH* замкнено).

Для зняття характеристик потрібно замкнути ключ *SlO*, встановити частоту внутрішнього генератора 2 кГц (ключ *S9* «кГц» розімкнено, ручка «і7 » у крайньому правому положенні). Вхідна напруга *Uвx* встановлюється за допомогою ручки «Ш» у діапазоні від 0,1 В до 1 В з дискретністю 0,1 В.

Значення напруг *Uвx* та *Uвux* знімати з контрольних точок *U1* **і** Х3 за допомогою універсального мультиметру у режимі цифрового вольтметру. Дані вимірювань занести в табл. 1.1.

 $U_{\mathrm{ex}},$   $\mathrm{B}% _{\mathrm{ex}}$  $0,1$  $\mathbf{1}$  $U_{\text{env}}$ ,  $B$  $R_H$  = 3.3 kOM

Таблиця 1.1 - Амплітудна характеристика каскаду зі СЕ

1.3.2 Зняти амплітудно-частотні характеристики (АЧХ) при увімкненому навантаженні (*S8* замкнено) для двох випадків:

а) при відсутності зворотного зв'язку (ключ *S4* замкнено);

б) при наявності зворотного зв'язку (ключ *S4* розімкнено).

Характеристики знімати при напрузі  $U_{BX} = 0.3$  В, при зміні частоти від 20 Гц до 10 кГц. Дані вимірювань занести в табл. 1.2.

Таблиця 1.2 - Амплітудно-частотна характеристика каскаду зі СЕ

|                                 | $^{\circ}$ v $\Gamma$ n. |  |  |  |  |
|---------------------------------|--------------------------|--|--|--|--|
| $U_{\mathsf{aux}},$ $\mathrm B$ | $C_e = 6.8$ MK $\Phi$    |  |  |  |  |
|                                 | $\overline{\phantom{0}}$ |  |  |  |  |

## **1.4 Обробка результатів експерименту та оформлення звіту**

1.4.1 За даними п. 1.3.1 побудувати амплітудні характеристики  $U_{\text{FUX}}$ *=J(UEX).* Для лінійних ділянок амплітудних характеристик визначити коефіцієнти підсилення, динамічний коефіцієнт підсилення *D* і вихідний опір  $R_{EUX}$ підсилювального каскаду для одного зі значень вхідної напруги  $U_{EX}$ .

1.4.2 За даними п. 1.3.2 побудувати АЧХ у логарифмічному масштабі по осі частот, відкладаючи на осі не  $f$ , а  $Igf$ . За частотними характеристиками визначити:

- коефіцієнт підсилення  $K_0$  на середніх частотах;
- коефіцієнти частотних перекручувань для *f)* = 100 Гц *i f2 =* 10 кГц.

## *Л А Б О Р А Т О Р Н А Р О Б О Т А № 2*

# **ПІДСИЛЮВАЧІ ПОСТІЙНОГО СТРУМУ**

*Мета роботи -* вивчення принципу роботи схеми диференціального підсилювача та експериментальне визначення його параметрів; ознайомлення з роботою операційного підсилювача (ОП) і дослідження інвертуючого та неінвертуючого підсилювачів на ОП.

#### **2.1 Основні положення**

Підсилювачі постійного струму (ППС) призначені для підсилення сигналів, які повільно змінюються у часі, їх нижня частота наближається до нуля. Верхній частотний діапазон ППС визначається частотними властивостями підсилювача.

Необхідність підсилення постійних за рівнем сигналів, які повільно змінюються, не дозволяє застосовувати між каскадами підсилення розділові конденсатори, які не пропускають постійного сигналу. Ця особливість призводить до необхідності здійснення безпосереднього зв'язку джерела сигналу із входом підсилювача, а також між окремими підсилювальними каскадами.

У безпосередньому зв'язку між підсилювальними каскадами збільшується вплив нестабільності напруги живлення і зміни параметрів елементів схеми у часі та під впливом температури. Ці причини викликають зміну потенціалів напруги транзисторів, які підсилюється та формуються як корисний сигнал на виході схеми. Така поява вихідного сигналу при відсутності вхідного називається дрейфом нуля ППС.

Ефективним засобом боротьби з дрейфом стало застосування каскадів, побудованих за принципом зрівноважених мостів. Найбільш поширеним з них є диференціальний підсилювач.

У роботі досліджується диференціальний підсилювач, який зображено на рисунку 2.1. Також у роботі досліджується інвертуючий та неінвертуючий підсилювачі (рис. 2.2 *а* і *б)* і повторювач напруги (рис. 2.2 *в)* на основі операційного підсилювача.

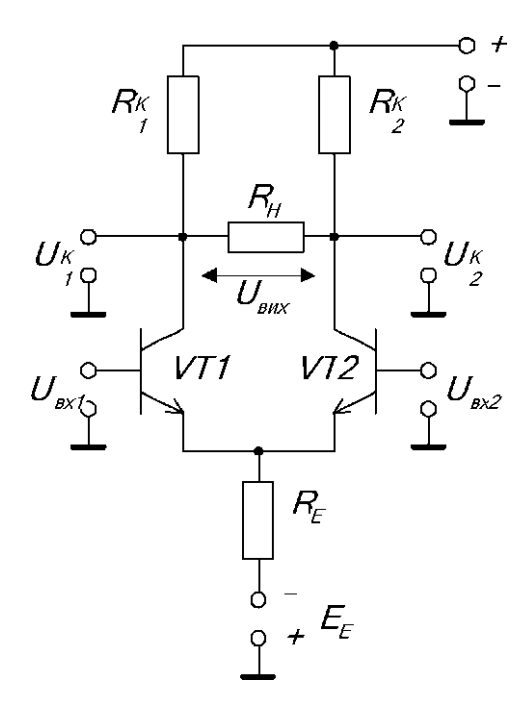

Рисунок 2.1- Схема диференціального підсилювача

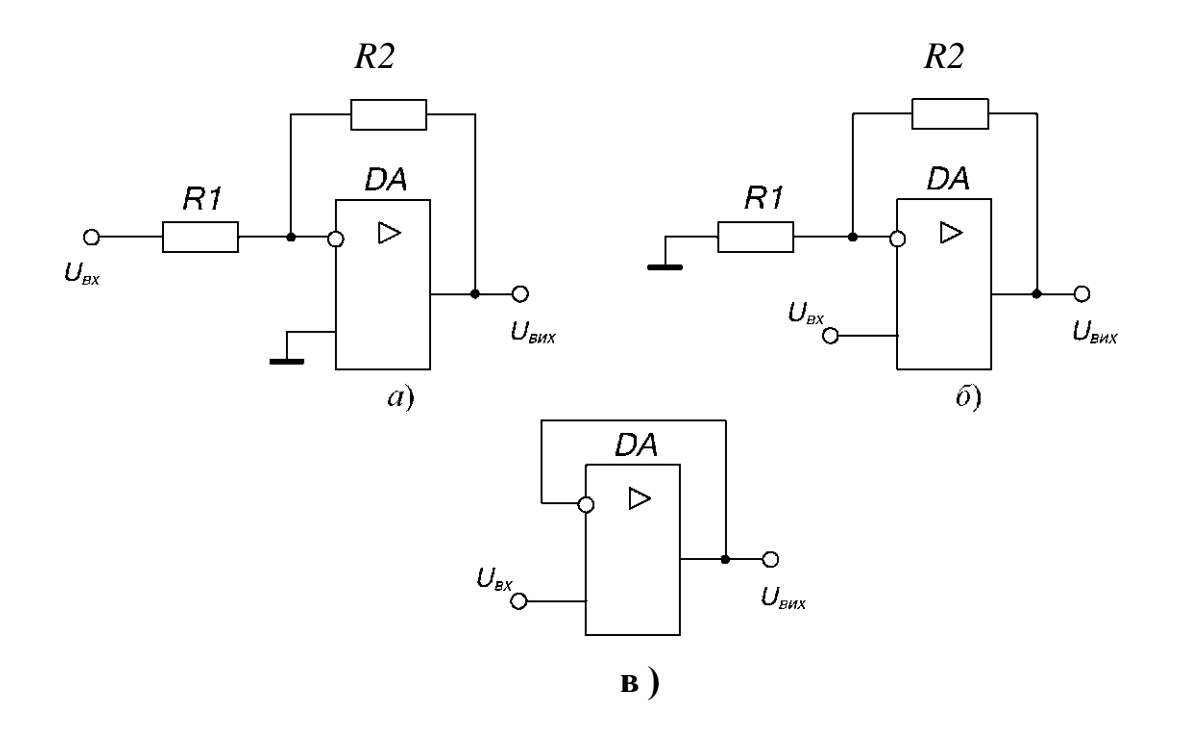

Рисунок 2.2 - Схеми підсилювачів на ОП: *а)* інвертуючий підсилювач; *б)* неінвертуючий підсилювач; *в)* повторювач

### **2.2 Опис схем експерименту**

У роботі досліджуються дві схеми підсилювачів постійного струму. Диференціальний підсилювач збирається згідно схеми лабораторного стенду (див. рис. 1.3). Вихідна напруга каскаду визначається між колекторами транзисторів VT2, VT3 (контрольні точки *ХЗ, Х4* на рис. 1.3) залежно від подачі на їх бази диференціального або синфазного вхідних сигналів. У схемі використовуються ключі групи І.

На рисунку 2.3 наведено схему дослідження пристроїв на операційному підсилювачі, де використовуються ключі групи II.

Перед початком досліджень підсилювачів на ОП необхідно привести схему в чернетці та розрахувати значення резистора *Rn* відповідно з варіантом завдання (табл. 2.1). Завдання визначається згідно з номером підгрупи та номером студента в підгрупі.

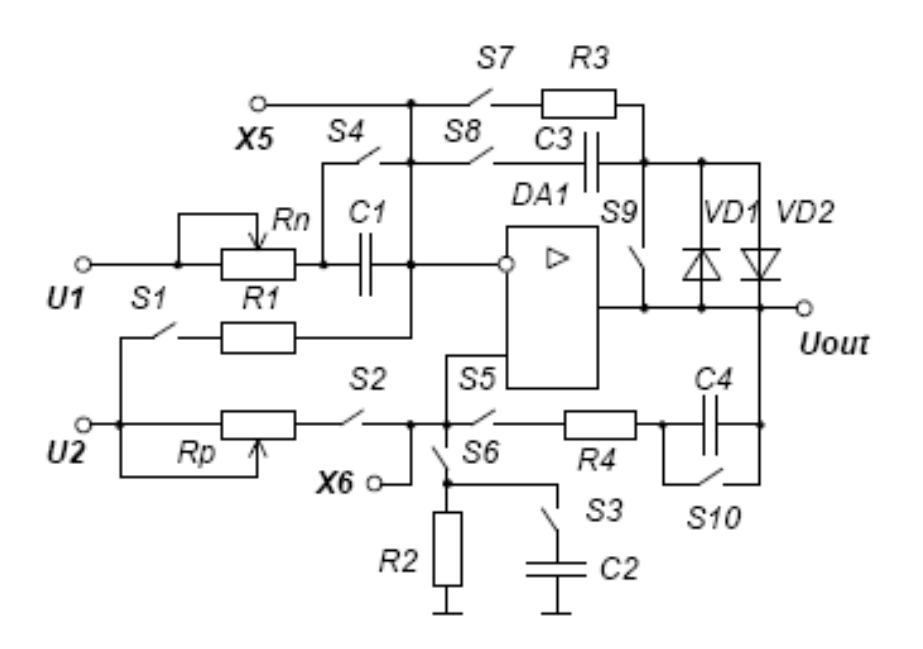

Параметри схеми:  $RI = 10$  кОм,  $R2 = 10$  кОм,  $R3 = 10$  кОм,  $R4 = 20$  кОм,  $Rn = 0-20$  KOM,  $Rp = 0-20$  KOM,  $CI = 0,1$  MK $\phi$ ,  $C2 = 0,1$  MK $\phi$ ,  $C3 = 0,1$  MK $\phi$ ,  $C4 = 0,1$  MK $\phi$ .

Рисунок 2.3 - Схема лабораторного стенду, що дозволяє дослідити

пристрої на операційному підсилювачі

Таблиця 2.1 - Коефіцієнти підсилення схеми для різних варіантів завдань

| N₫       | Схема       | Номер підгрупи |     |  |  |     |  |  |
|----------|-------------|----------------|-----|--|--|-----|--|--|
| студента | підсилювача |                |     |  |  |     |  |  |
|          | Інверт.     |                |     |  |  |     |  |  |
|          | Неінверт.   | }.O            | 1.0 |  |  | 3.O |  |  |
|          | Інверт.     |                | 0.6 |  |  |     |  |  |
|          | Неінверт.   |                | --- |  |  |     |  |  |

*Розрахунок виконати попередньо перед початком лабораторної роботи та надати викладачеві для перевірки.*

Для завдання значення резистора *Rn* необхідно замкнути ключ *S4,*  розімкнути ключі *S1, S7* й *S8* і, вимірюючи опір за допомогою універсального мультиметру між контрольними точками *U1* і *Х5*.

Вхідні сигнали для обох схем задаються від внутрішнього джерела (G) через *U1* і *U2,* величини яких встановлюються за допомогою відповідних регуляторів. Там же розташовані гнізда *ХЗ, Х4, Х5, Х6* та *Uout,* що призначені для вимірювання напруг у контрольних точках схем і на її виході.

#### **2.3 Порядок виконання роботи**

Перед початком експериментів ознайомтесь з основними положеннями побудови ППС та структурою ОП, виконайте розрахунки згідно з варіантом завдання (табл. 2.1), підготуйте стенд до роботи. При всіх дослідженнях формувач напруги *G* працює у режимі постійної напруги (регулятор «F» у крайньому лівому положенні, *S 1 0 -* замкнено *S9*  розімкнено).

## **2.3.1 Дослідження диференціального підсилювача**

Зібрати схему диференціального підсилювача (рис. 2.1), для чого необхідні ключі перевести у відповідні положення.

Зняти передатну характеристику диференціального підсилювача *Ueux=*   $f(U_{ex}2)$  при  $U_{ex}1 = O$ . Для цього за допомогою ключа *S6* подати на  $U_{ex}1 = OB$ , регулятор «F» частоти вбудованого формувача вивести у крайнє ліве положення, подати на *U1* напругу з вбудованого формувача (ключ *S10)* і забезпечити максимальну напругу на його виході шляхом виведення регулятора напруги *U1* у крайнє праве положення (проконтролювати *U1* > 10 В). Послідовно змінювати *U2* від -4 В до +4 В і вимірювати потенціали колекторів Uk1 та Uk2 (гнізда ХЗ і X4) за допомогою універсального мультиметру. Дані вимірювань занести в табл. 2.2.

Вхідна напруга розраховується як *Uвх2= U2/10*. Вихідна напруга визначається зі співвідношення  $U_{\text{aux}} = U_{kl} - U_{k2}$  з урахуванням знаку різниці.

| в<br>ັ້                |  |  |  |  |  |
|------------------------|--|--|--|--|--|
| $U_{\text{ex2}}$ , B   |  |  |  |  |  |
| $U_{kl}$ B             |  |  |  |  |  |
| $-1.1$                 |  |  |  |  |  |
| <br>$\omega_{\rm GUE}$ |  |  |  |  |  |

Таблиця 2.2 - Передатна характеристика диференціального підсилювача

2.3.2.1 Зняти передатну характеристику  $U_{\text{sur}}=f(U_{\text{ex}})$  повторювача напруги (рис. 2.2 *в).* Для цього зібрати схему на лабораторному стенді, використовуючи як зворотний зв'язок резистор *R3* (рис. 2.3), а *C1* розглядати як розрив для постійного сигналу. Потім встановити режим роботи вбудованого генератора *G* як формувача постійної напруги, для чого регулятор частоти «F» вивести у крайнє ліве положення та подати (ключ *S10*) на *U1* напругу з генератора і забезпечити максимальний рівень на його виході шляхом переведення регулятора напруги «Ш» у крайнє праве положення (проконтролювати U1 > 10 В). Змінювати *U2 = Uвx* від мінімального значення до максимального та вимірювати значення напруги на виході схеми *Uout* за допомогою універсального мультиметру. Дані вимірювань занести в табл. 2.3.

Таблиця 2.3 – Передатна характеристика повторювача напруги

| $U_{ex}$ (U2 a6o U1), B                    |  |  |  |  |  |
|--------------------------------------------|--|--|--|--|--|
| $U_{\text{aux}}$ (Uout), $\bm{\mathrm{B}}$ |  |  |  |  |  |

2.3.2.2 Повторити вимір п. 2.3.2.1 для схеми інвертуючого підсилювача (рис. 2.2 *а)* з одиничним коефіцієнтом підсилення й вхідною напругою *U2,* для чого в якості зворотного зв'язку використати резистори *R3 і Rl.* Heінвертуючий вхід ОП підключається до нуля через резистор *R2* (рис. 2.3).

2.3.2.3 Повторити вимір п. 2.3.2.1 для схеми індивідуального варіанта завдання (табл. 2.1). У якості зворотного зв'язку використовувати резистори *R3* і *Rn* (рис. 2.3). Перед початком вимірювань задається опір *Rn* (див. п. 2.2), значення якого розраховується відповідно варіанту завдання. Потім формується відповідна схема та знімається одна з ділянок передатної характеристики:

- для інвертуючого підсилювача - змінюється *U1*від шах до min;

- для неінвертуючого підсилювача - змінюється *U2* від шах до min при  $U1 = 0$  В

### **2.4 Обробка результатів експерименту та оформлення звіту**

2.4.1 За даними п. 2.3.1 побудувати передатну характеристику *Uвux =f(Uвx)* диференціального підсилювача. Визначити з передатної характеристики коефіцієнт підсилення *K<sup>n</sup> = AUвux*/A*Uвx2* на лінійній ділянці, а також максимальні значення вихідної напруги *Uвux* і *Uвux,* що відповідають ділянкам насичення.

2.4.2 Використовуючи дані п. 2.3.1, визначити напругу зсуву диференціального підсилювача.

2.4.3 Побудувати передатну характеристику *Uвux =f(Uвx)* повторювача напруги та інвертуючого підсилювача з одиничним коефіцієнтом підсилення за даними п. 2.3.2.1 і п. 2.3.2.2 відповідно.

## *Л А Б О Р А Т О Р Н А Р О Б О Т А № З*

## **АНАЛОГОВІ СХЕМИ НА ОПЕРАЦІЙНИХ ПІДСИЛЮВАЧАХ**

*Мета роботи -* вивчення основних схем включення операційного підсилювача для обробки аналогових сигналів, визначення їх характеристик і параметрів.

#### **3.1 Основні положення**

Аналогові схеми на ОП називають лінійними, що обумовлено використанням при їх роботі лінійної ділянки передатної характеристики ОП. З урахуванням цієї умови, а також завдяки високим якісним показникам ОП, на його основі створюються високоточні пристрої обробки й перетворення аналогових сигналів (суматори, інтегратори, диференціатори, логарифматори, помножувачі сигналів, фільтри та ін.).

У роботі передбачена можливість дослідити наступні аналогові схеми на ОП: двовходовий інвертуючий суматор (рис. 3.1 а), схема підсумовування-віднімання (рис. 3.1 б), інтегратор (рис. 3.1 *в* ), диференціатор (рис. 3.1 *г ) ,* фільтр низьких частот (ФНЧ) (рис. 3.1 *д),* фільтр верхніх частот (ФВЧ) (рис. 3.1 *е)* і смуговий фільтр (СФ) (рис. 3.1 *ж).* Всі ці схеми мають негативний зворотний зв'язок.

#### **3.2 Опис схеми експерименту**

На рисунку 2.3 наведена схема лабораторного стенду, що дозволяє зібрати кожну з перелічених схем (рис. 3.1), комутуючи відповідні ключі групи П.

У даній роботі досліджуються наступні схеми на ОП: інвертуючий суматор, диференціатор і схема індивідуального варіанту завдання. Перед початком досліджень необхідно привести схему в чернетці та розрахувати значення резисторів *Rn* та *Rp* відповідно до варіанту.

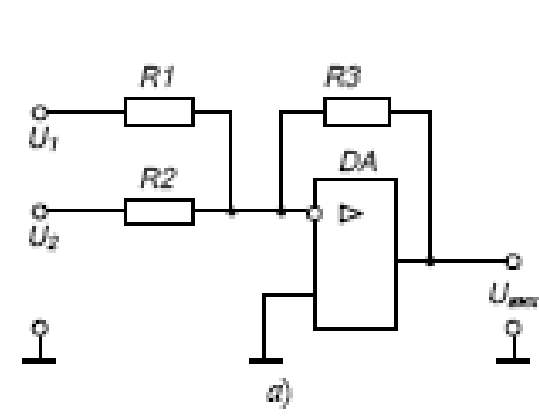

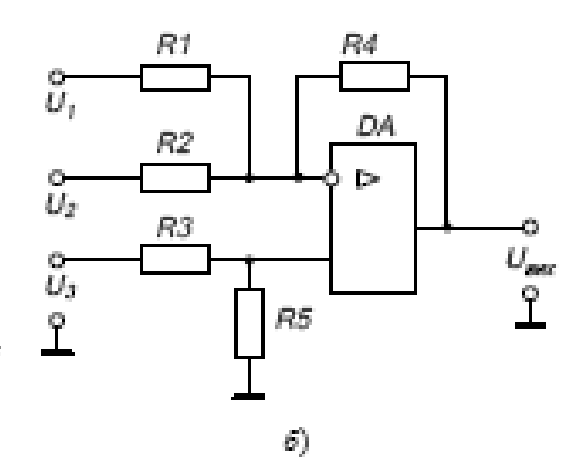

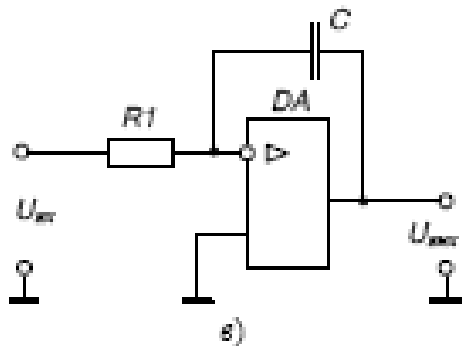

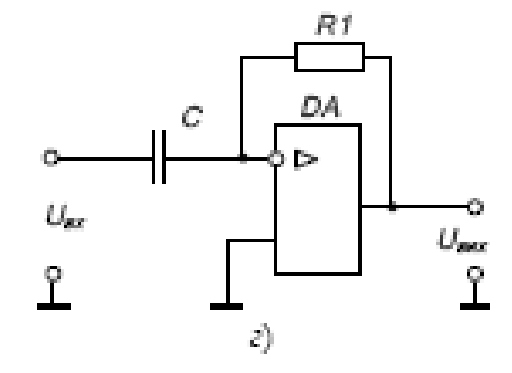

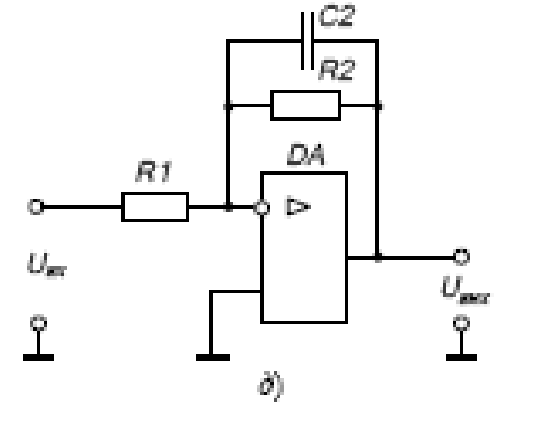

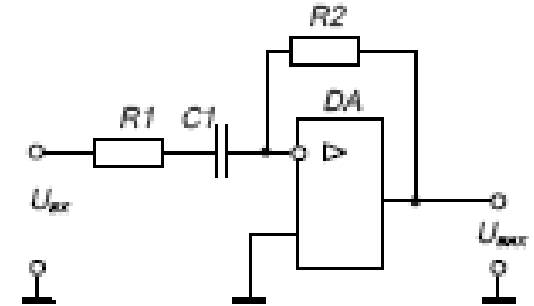

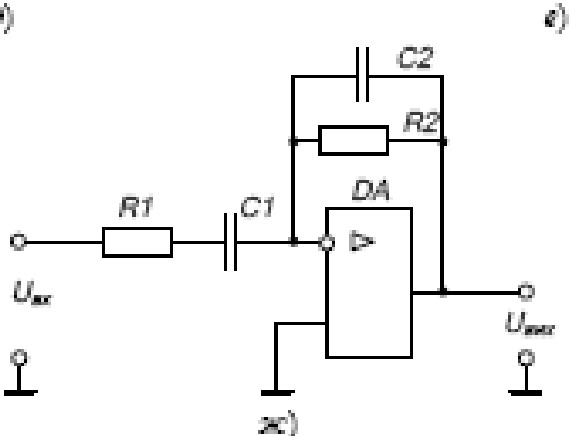

Рисунок. 3.1 - Аналогові схеми на ОП:  $a)$ інвертуючий суматор;  $\delta)$ с<br/>хема підсумовування-віднімання;  $s)$ інтегратор; <br/>  $z)$ диференціатор;  $\partial)$ фільтр низьких частот;<br/>  $s)$ фільтр верхнік частот;  $sc)$ смуговий фільтр. Розрахунок виконати попередньо перед початком лабораторної роботи згідно завдання за номером студента в підгрупі й номерам підгрупи, що наведені в

таблиці 3.1, та надати викладачеві для перевірки.

| $\mathbb{N}^n$            |                               | Номер підгрупн                |                                 |                       |                                |                                  |  |  |  |  |  |
|---------------------------|-------------------------------|-------------------------------|---------------------------------|-----------------------|--------------------------------|----------------------------------|--|--|--|--|--|
| CTy-<br>교원~<br><b>ETS</b> | 1                             | 2                             | 3                               | 4                     | $\tilde{\gamma}$               | 6                                |  |  |  |  |  |
| 1                         | 生日間<br>$f_3 = 100$ $\Gamma$ H | 圭田田<br>$K_{\theta} = 1.5$     | С÷<br>$f_3 = 120$ Fm            | $-600$ $U_{rel}$ dt   | $-2,5U_f -$<br>$U_2 + 3, 5U_3$ | 全日間<br>$K_0 = 3.5$               |  |  |  |  |  |
| $\bar{2}$                 | $-U$ r-<br>$U_2{+}2U_3\,$     | 全日間<br>$f_n = 150 \text{ Tm}$ | 全日間<br>$K_a = 2$                | СФ<br>$f_3 = 170$ Fm  | $-800$ [ $U_{\text{ref}}$ dr   | $-1.5U_1 -$<br>$U_2 + 2, 5U_3$   |  |  |  |  |  |
| 3                         | $-1000$ $U_{\text{av}}$ dt    | $-2U_{I}$<br>$U_2+3\,U_3$     | 李B門<br>$f_3 = 200$ $\Gamma$ III | 李田阳<br>$K_0 = 2.5$    | ЮФ<br>$f_3 = 220$ $\Gamma$ II  | $-1400 \frac{U_{\text{ex}}}{dt}$ |  |  |  |  |  |
| 4                         | СФ<br>$f_3 = 270$ $\Gamma$ II | $-1200[U_{m}dt]$              | $-3U_1-$<br>$U_2$ +4 $U_3$      | 中日間<br>$f_3 = 250$ Fu | 李田阳<br>$K_0 = 3$               | СФ<br>$f_3 = 320$ Fm             |  |  |  |  |  |

Таблиця 3.1 – Смеми та їх параметри для різних варіантів завдань

Для завдання значення резистора *Rp* необхідно замкнути ключ *S2,*  розімкнути ключі *S1, S5* та *S6* і, вимірюючи опір універсальним мультиметром між контрольними точками *U2* і *Х6,* встановити необхідне значення опору.

Вхідні сигнали для всіх схем задаються від джерел *U1* і *U2,* величини яких встановлюються за допомогою відповідних регуляторів. Гнізда *U1, U2, Х5, Х6* та *Uout* призначені для виміру напруг у контрольних точках схем і на її виході.

#### **3.3 Порядок виконання роботи**

Перед початком експериментів ознайомтесь зі схемами що досліджуються у роботі, виконайте розрахунки згідно з варіантом завдання (табл. 3.1), підготуйте стенд до роботи, та проконтролюйте підключення стенду до мережі живлення.

Дослідження інвертуючого суматора

Зібрати схему суматора (рис. 3.1 а) та дослідити підсумовування напруг *U1* і *U2*, які подаються через резистори *Rn* і *R1* на інвертуючий вхід ОП. Для цього попередньо задати значення резистора *R<sup>n</sup> =* 5 кОм (див. п. 2.2), що відповідає підсумовуванню вхідних сигналів за виразом:

$$
U_{mx} = -IU_I-U_2. \tag{3.1}
$$

Потім за допомогою ключів зібрати схему інвертуючого суматора, при цьому неінвертуючий вхід підключається до нуля через резистор *R2* (рис. 2.2). Заміряти та записати вихідну напругу *Uout* суматора за допомогою універсального мультиметру для трьох варіантів вхідних сигналів:

a) 
$$
U_1 = +1,5
$$
 B,  $U_2 = +0,2$  B;

6) 
$$
U_1 = +1
$$
 B,  $U_2 = -2$  B;

B) 
$$
U_1 = +2 B
$$
,  $U_2 = -3 B$ .

Перевірити отримані значення згідно с виразом (3.1). Для завдання рівня вхідної напруги використовують внутрішній генератор *G.* При цьому він працює в режимі формування постійної напруги (регулятор частоти «F» у крайньому лівому положенні, *S9* розімкнено, *S10* замкнено).

## **3.3.1 Дослідження схеми диференціатора**

Зібрати схему (рис. 3.1 *г)* та осцилографувати вхідну *U1* і вихідну *Uout* напруги диференціатора. Для цього за допомогою ключів групи II зібрати диференціатор, додатково опір резистора *Rn* задати 500 Ом та на вхід *U1* подати прямокутний сигнал з вбудованого генератора *G* з параметрами *f* = 50  $\Gamma$ **u**,  $U_1 = 5 B$ .

#### **3.3.3 Дослідження схеми за індивідуальним завданням**

Перед початком експериментів задати значення резисторів *Rn* і *Rp* (див. п. 2.2 і п. 3.2), які отримані під час розрахунків, та зібрати схему, згідно з варіантом завдання (табл. 3.1).

При дослідженні фільтрів зняти АЧХ, подаючи на вхід схеми сигнал з вбудованого генератора *G.* При цьому *Uex =* 1 В (гніздо *U1 )* підтримувати постійним, а частоту змінювати від 20 Гц до 10 кГц з використанням перемикача. Дані вимірів занести в таблицю 3.2.

Таблиця 3.2 - Амплітудно-частотна характеристика фільтра

| , кГп                             |  |  |  |  |
|-----------------------------------|--|--|--|--|
| $U_{\mathrm{ex}}$ , B             |  |  |  |  |
| $\cup_{\mathit{enc}}$ $\mathbf B$ |  |  |  |  |

При дослідженні схеми **підсумовування-віднімання** на вхід схеми подавати напруги від джерел *Ul* і *U2*, напруга яких формується вбудованим генератором постійної напруги (див. п. 3.3.1).

Заміряти та записати вихідну напругу *Uout* схеми для трьох варіантів вхідних сигналів:

a) 
$$
U_1 = +1,5
$$
 B,  $U_2 = U_3 = +0,2$  B;

6) 
$$
U_1 = +1
$$
 B,  $U_2 = U_3 = -2$  B;

$$
B) U_1 = +2 B, U_2 = U_3 = -3 B.
$$

Перевірити отримані значення згідно з виразом свого індивідуального завдання.

При дослідженні **інтегратора** за допомогою ключів зібрати інтегратор, при цьому опір резистора *Rn* задати відповідно до варіанта завдання, а на вхід *U1* подати сигнал прямокутної форми з вбудованого генератора з параметрами/= 100 Гц, *Ui = З В.* Далі слід зафіксувати з осцилографа величину розмаху вхідної *(U1m)* і вихідної *(Uoutm)* напруг.

#### **3.4 Обробка результатів експерименту та оформлення звіту**

3.4.1 За даними п. 3.3.1 для трьох вимірювань визначити похибку обчислення суми  $\delta = |$ *Uout - Upos* / *Upos* - 100%, де *Upos* - розрахункова напруга на виході суматора, *Uout -* напруга, що заміряна.

3.4.2 Навести осцилограми роботи диференціатора згідно з п. 3.3.2.

3.4.2 За результатами досліджень схеми індивідуального варіанту:

- для **активних фільтрів** за даними п. 3.3.3 побудувати АЧХ у логарифмічному масштабі по осі частот, відкладаючи на осі не /,a *I g f* За амплітудно-частотними характеристиками визначити: частоти зрізу, резонансну частоту та добротність (для СФ);

- для схеми **підсумовування-віднімання** за даними п. 3.3.3 для трьох вимірів визначити похибку обчислення суми (див. п. 3.4.1);

- для схеми **інтегратора** навести осцилограми напруг на вході й виході, сполучаючи їх у часі одна під одною, а також визначити постійну ін-

тегрування за виразом  $\tau = \frac{U \ln \gamma}{4 U outm \cdot f}$  та похибку завдання постійної інтегрування  $\delta = |t - RC|/RC \cdot 100\%$ , де RC - добуток розрахункових значень номіналів елементів інтегратора.

#### *ЛАБОРАТОРНА РОБОТА № 4*

## **ІМПУЛЬСНІ СХЕМИ НА ОПЕРАЦІЙНИХ ПІДСИЛЮВАЧАХ**

*Мета роботи -* вивчення принципу роботи компаратора та тригера Шмітта на операційному підсилювачі; дослідження та визначення параметрів схем мультивібратора, а також аналогової схеми генератора синусоїдальної напруги на основі операційного підсилювача.

#### **4.1 Основні положення**

Операційні підсилювачі (ОП) широко використовуються в багатьох пристроях імпульсної й цифрової техніки. їх застосування обумовлене можливістю одержання більш високих якісних параметрів пристроїв у порівнянні зі схемами на транзисторах.

У роботі передбачена можливість дослідити компаратор, наведений на рисунку 4.1, інвертуючий й неінвертуючий тригери Шмітта (рис. 4.2, 4.3), а також мультивібратор і генератор синусоїдальної напруги (рис. 4.4 а й б), на основі операційного підсилювача.

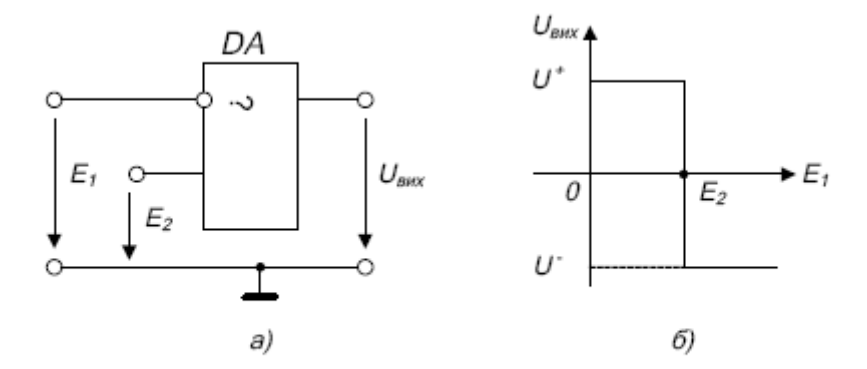

Рисунок 4.1 - Схема компаратора для порівняння напруги одного знака (а) і його передатна характеристика  $(6)$ 

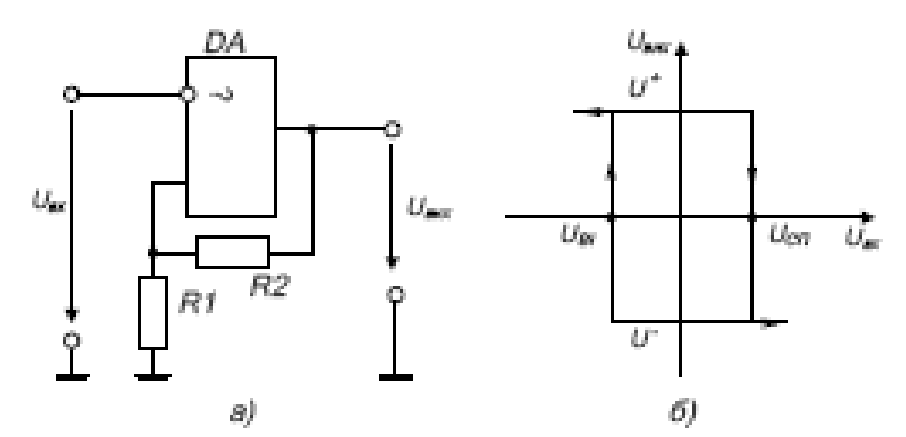

Рисунок 4.2 - Схема (а) і передатна характеристика (б) інвертуючого тригера Шмітта

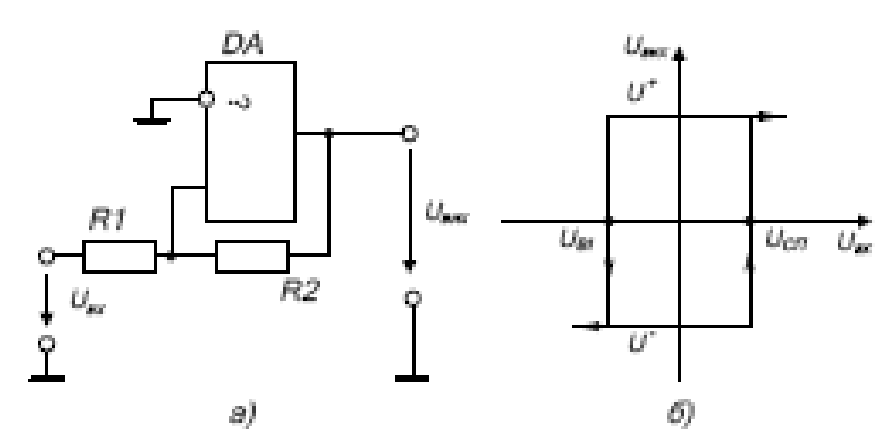

Рисунок<br/> 4.3 — Схема $(a)$ і передатна характеристика<br/>  $(\delta)$ неінвертуючого тригера Шмітта

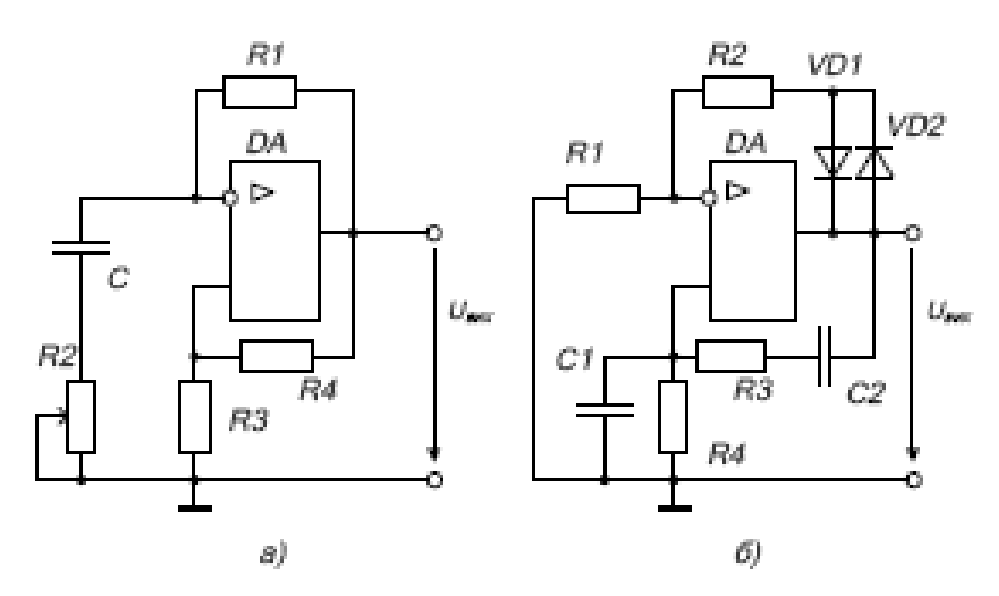

Рисунок 4.4 - Схема мультивібратора на ОП с додатковим резистором для регулювання вихідної частити (а) та схема генератора синусоїдальної напруги (б)

#### **4.2 Опис схеми експерименту**

На рисунку 2.3 наведена схема лабораторного блоку, що дозволяє зібрати схеми що наведені на рисунках 4.1-4.4.

У роботі кожна з бригад досліджує наступні схеми на ОП: компаратор, інвертуючий тригер Шмітта та генератор синусоїдальної напруги, крім того кожен зі студентів досліджує схему свого варіанту відповідно с завданням (табл. 4.1). Перед початком досліджень необхідно навести схему в чернетці та розрахувати значення резисторів *Rn* й *Rp* відповідно до варіанту завдання. Завдання за номером студента в підгрупі й номерам підгруп наведені в таблиці 4.1, де MB - мультивібратор, НТШ - неінвертуючий тригер Шмітта.

| No       | Номер підгрупи                                                                                       |        |                                                                                                    |              |       |              |  |  |  |  |  |
|----------|----------------------------------------------------------------------------------------------------|--------|----------------------------------------------------------------------------------------------------|--------------|-------|--------------|--|--|--|--|--|
| студента |                                                                                                    |        | 3.                                                                                                    |              | 5     |              |  |  |  |  |  |
|          | MB                                                                                                   | HTIII  | MB.                                                                                                    | MB           | HTILL | MB           |  |  |  |  |  |
|          |                                                                                                    |        | $f_0 = 700 \text{ F}$ u $ U_M = -2.8 \text{ B}   f_0 = 900 \text{ F}$ u $  f_0 = 750 \text{ F}$ u $  U_{CH} = 1.2 \text{ B }   f_0 = 1330 \text{ F}$ u |              |       |              |  |  |  |  |  |
| 2.       | HTIII.                                                                                               | MBI    | <b>HTIII</b>                                                                                                    | $_{\rm HTH}$ | MB.   | <b>HTIII</b> |  |  |  |  |  |
|          |                                                                                                    |        | $U_{CH} = 2.4$ B $f_0 = 850$ Fu $U_M = -3.1$ B $U_M = -0.3$ B $f_0 = 800$ Fu $U_{CH} = 1.1$ B                                                          |              |       |              |  |  |  |  |  |
| 3.       | MB                                                                                                   | HTIII. | MB                                                                                                    | MB           | HTILL | МB           |  |  |  |  |  |
|          | $f_0 = 1350$                                                                                         |        | $U_{\text{eff}}$ = 2.5 B $f_0$ = 1000 $\Gamma$ u $f_0$ = 1200 $\Gamma$ u $U_M$ = -2.2 B $f_0$ = 830 $\Gamma$ u                                         |              |       |              |  |  |  |  |  |
| 4        | HTIII                                                                                                | - MB   | HTIII                                                                                                    | <b>HTII</b>  | -MB   | HTILI        |  |  |  |  |  |
|          | $U_M = -0.6$ B $ f_0 = 1120$ Fuj $U_{CH} = 2.0$ B $ U_{CH} = 1.8$ B $ f_0 = 1400$ Fuj $U_M = -2.7$ B |        |                                                                                                    |              |       |              |  |  |  |  |  |

Таблиця 4.1 - Параметри схеми варіанта.

*Розрахунок виконати попередньо перед початком лабораторної роботи та надати викладачеві для перевірки.*

Завдання значень резисторів схеми *Rp* й *Rn* здійснюється згідно пунктів 3.2 та 2.2.

При розрахунку інвертуючого **тригера Шмітта** враховувати, що напруга живлення 12 В.

Розрахунок резистора *R2*, що дозволяє регулювати вихідну частоту у **мультивібраторі** (рис. 4.4 а), необхідно робити методами наближених обчислень (наприклад, методом дихотомії або засобами MATCAD), використовуючи залежність значення опору від періоду коливань (T):

$$
5,4\frac{R2}{R1+R2}-2=\left(4\frac{R2}{R1+R2}-3\right)\left(1-e^{\frac{-T}{1,5C(R1+R2)}}\right)
$$

При розрахунку використовувати номінали елементів схеми рис. 2.3, зазначені в п. 2.2.

Вхідні сигнали для всіх схем задаються від джерел *U1* і *U2,* величини яких встановлюються за допомогою відповідних регуляторів на лицьовій панелі стенда. Гнізда *U1 , U2, Х5, Х6* та *Uout* призначені для вимірів напруг у контрольних точках схем і на її виході. Підключення внутрішнього генератора напруги до *U1* здійснюється ключем *S10* на І групі ключів.

#### **4.3 Порядок виконання роботи**

Перед початком експериментів ознайомтесь зі схемами, що досліджуються у роботі, виконайте розрахунки згідно з варіантом завдання (табл. 4.1), підготуйте стенд до роботи, та проконтролюйте підключення стенда до мережі живлення.

#### **4.3.1 Дослідження компаратора**

Зібрати схему компаратора (рис. 4.1), для чого замкнути відповідні ключі. Потім зняти передатну характеристику компаратора *Ueux =f(E1)* при фіксованому значенні напруги на другому вході *E2* = 0 В (ключ *S6* замкнено). Для завдання рівня вхідної напруги *(E<sup>1</sup> = U2)* від -1 В до 1 В з дискретністю 0,2 В використовувати внутрішній генератор *G.* При цьому він працює в ре

жимі формування постійної напруги (регулятор частоти «F» перевести у крайнє ліве положення, *S9* розімкнути. Результати вимірювань звести у таблицю, яку слід підготувати самостійно.

#### **4.3.2 Дослідження інвертуючого тригера Шмітта**

Зібрати схему (рис. 4.2), визначити поріг спрацьовування *Ucn* і поріг відпускання *UBI* тригера Шмітта, при цьому вхідну напругу подавати від джерела *U2 (UL =* шах, постійне) та змінювати від мінімуму до максимуму наступним образом.

Ручку *«U2»* встановити в крайнє ліве положення та зафіксувати максимальне значення  $U_{\text{EUX}} = U^+$ . Повільно збільшуючи напругу  $U2$  зафіксувати момент переключення тригера в протилежний стан з негативною вихідною напругою  $U_{FUV} = U$  Зафіксувати з урахуванням знака напругу  $U2$ , що відповідає порогу спрацьовування *Ucn,* а також значення *U~ .* Потім, повільно зменшуючи напругу *U2*, зафіксувати момент переключення тригера в протилежний стан з напругою  $U_{\text{EUX}} = U^+$ . Зафіксувати напругу  $U2$ , що відповідає порогу відпускання *UBI-*

В результаті експерименту повинні бути зафіксовані чотири напруги.

### **4.3.3 Дослідження схеми генератора синусоїдальної напруги**

Зібрати схему (рис. 4.4 б), задати *UL =* O B i підключити вихід генератора до осцилографа. Регулювання рівня вихідної напруги здійснювати за допомогою регулятора *Rn.*

Зняти осцилограми вихідної напруги з максимальною амплітудою без спотворень і зафіксувати значення резистора *Rn.*

Зняти осцилограми вихідної напруги з максимальною амплітудою та незначними спотвореннями (зрізана вершина синусоїди) та зафіксувати значення резистора *Rn.*

#### **4.3.4 Дослідження схеми індивідуального завдання**

**4.3.4.1** При дослідженні **неінвертуючого тригера Шмітта** зібрати схему (рис. 4.3), при цьому задати величину резистора *Rp* (див. п. 3.2) відповідно до вашого розрахунку, а заземлення інвертуючого входу здійснити за допомогою зовнішньої перемички, підключеної до струмового входу універсального мультиметру й до контрольної точки *Х5* стенда.

Визначити поріг спрацьовування *Ucn* і поріг відпускання *UBI* тригера Шмітта, при цьому вхідну напругу задавати від мінімуму до максимуму від джерела  $U2$  ( $Ul = \text{max}$ , постійне). Виміри робити згідно п. 4.3.2.

**4.3.4.2** Для дослідження **мультивібратора** на **ОП** необхідно зібрати схему (рис. **4.4** *а*), задати **( / / = O B** та встановити значення регулятора *Rn*  (див. п. 2.2) відповідно до вашого розрахунку.

Зняти осцилограми схеми мультивібратора на виході, інвертуючому і неінвертуючому входах ОП. Осцилографування трьох часових діаграм зробити сполучаючи їх по осі X.

Виміряти за допомогою універсального мультиметру у відповідному режимі частоту коливань/мультивібратора.

#### **4.4 Обробка результатів експерименту та оформлення звіту**

*4.4.1* За даними таблиці п. **4.3.1** побудувати передатну характеристику компаратора.

*4.4.2* Використовуючи дані п. **4.3.2** побудувати передатну характеристику інвертуючого тригера Шмітта.

*4.4.3* Навести осцилограми генератора синусоїдальної напруги, що отримані в п. **4.3.3,** та відповідні їм значення опору резистора *Rn.*

*4.4.4* За результатами досліджень схеми індивідуального варіанту завдання:

- для **неінвертуючого тригера Шмітта** за даними п. 4.3.4.1 побудувати передатну характеристику тригера та визначити похибку завдання порогів спрацьовування й відпускання;

- для **мультивібратора** за даними п. 4.3.4.2 навести осцилограми та визначити похибку завдання вихідної частоти;

#### **РЕКОМЕНДОВАНА ЛІТЕРАТУРА:**

## **БАЗОВА**

- 1. У.Титце К.Шенк. Полупроводниковая схемотехника: справочное руководство. Пер с нем. — М.: Мир, 1982. — 512 с.
- 2. Яворський Б.I. Основи радiоелектронiки. Навч. посiбник, Ч.1,2,3.

## **ДОПОМІЖНА**

- 1. Александров А.Г. Оптимальные и адаптивные системы. М.: Высшая школа, 1989.
- 2. Башарин С.А. Теоретические основы електротехники: Теория електрических цепей и магнитного поля. Учеб. пособие для студ. высш. учеб. заведений. – М.: Издательский центр «Академия», 2004. – 304 с.
- 3. Беллман Р. Математические методы в медицине.- М.: Мир, 1987.
- 4. Белых Л.Н. Анализ математических моделей в иммунологии.- М.: Наука, 1988.
- 5. Верлань А.Ф., Москалюк С.С. Математическое моделирование непрерывных динамических систем. - Киев: Наук. думка, 1988.
- 6. Васильев В.А., Романовский Ю.М., Яхно В.Г. Автоволновые процессы. М.: Наука, 1977.
- 7. Винер Н. Кибернетика. М.: Мир, 1982.
- 8. Гоноровский И.С. Радиотехнические цепи и сигналы. Учебник для вузов. – М.: «Сов. Радио», 1977. – 608 с.
- 9. Матханов П.Н. Основы анализа электрических цепей. Линейные цепи. М.: Высшая школа, 1981.
- 10.Вунш Г. Теория систем.- М.: Сов. радио, 1978.
- 11.O`Flynn M, Moriarty E. Linear Systems: Time Domain and Transform Analisys. John Wiley & Sons, 1987.
- 12. Hannan E.J., Diester M. The Statistical Theory of Linear Systems. John Wiley & Sons, 1988.
- 13. Радиотехнические системы / Под ред. Ю.М.Казаринова М.: Высшая школа, 1990..
- 14. Калман Р., Фалб П., Арбиб М. Очерки по математической теории систем. - М.: Мир, 1971.